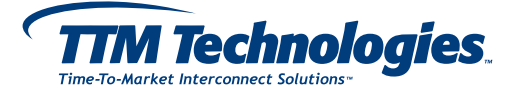

## **Sending Files to Legacy Viasystems Asia via FTP**

#### **OVERVIEW**

When sending files to Legacy Viasystems Asia sites: FTP to **ftp.viasystems.com.hk** and use your company's given username and password.

To use the FTP connection on a browser, use the following syntax on the address line: **ftp://username:password@ftp.viasystems.com.hk**

A browser with Java script enabled may also be used to upload via HTTP at **ftp://ftp.viasystems.com.hk/**

To get a username and password, please contact AsiaFTPsetup@viasystems.com

- Please create a text file (i.e. README) listing the filenames being sent and the content or function for each file in the dataset. Include the intended purpose of the file being sent, i.e. quote, purchase order, DFM etc. Also, include the engineering and/or purchasing contact information and any special instructions.
- Please use a routine to encapsulate all files (one output file per board design) and compress the dataset Use a unique naming convention for the compressed file so multiple parts can be sent but will not overwrite each other.
- Please use the following extensions for encapsulated files: zip (.zip or .exe), Gzip (.gz), tar (.tar), compress (.Z), tar/Gzip (.tgz), PGP (.pgp), and RAR (.rar). Multiple routines may be used if corresponding extensions are appended to the filename.
- The name of the encapsulated file must be made of only alphanumeric, ".", "\_", and "-". It should not begin with a "." or "-".

Make sure that you set your transfer type to "binary" when sending compressed files. You may send several at once (i.e. mput \*.zip). Again, please make sure that everything you send is compressed for convenience and saving both time and bandwidth on the network.

If you have any questions or problems regarding the file transfer, please contact AsiaFTPsetup@viasystems.com

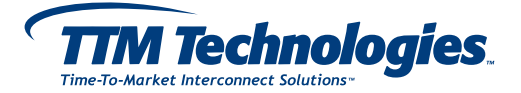

# **Sending Files to legacy Viasystems Americas via Secure FTP**

### **PREFERRED TRANSFER METHOD AND FORMAT**

- Internet transfer: FTP, HTTP, Implicit FTPS, SFTP, and HTTPS
- E-mail: please contact legacy Viasystems Customer Service before e-mailing files
- CD

### **DATA PACKAGE OPTIONS**

If data compression is used, a description of the compression technique should be included with the data set. Data should be packaged into a single file in one of the following formats.

- zip (all platforms)
- Gzip ( .gz )
- tar (UNIX) with standard compression applied
- PGP (encryption)
- tar/Gzip ( .tgz )
- Compress (UNIX)
- RAR ( .rar )

#### **INFORMATION FILES**

Special Instructions - Examples:

- Stencil file/film delivery instructions
- Electrical test instructions
- Customer identified test point image file(s)
- Special notes for manufacturing
- Explanation of drawing changes or partial design changes

If you have any questions or problems, please contact AsiaFTPsetup@viasystems.com